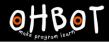

## Lesson 5: Broadcast More

I can use broadcast in my program to make Picoh repeat a routine

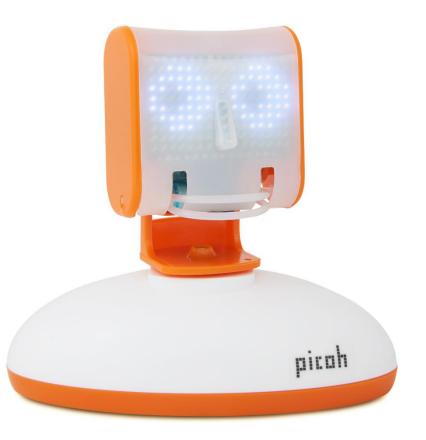

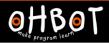

## Action Rhyme

Boom, Snap, Clap, Boom, Boom, Snap, Clap, Snap, Boom, Snap Clap, Boom Boom, Snap, Shhh

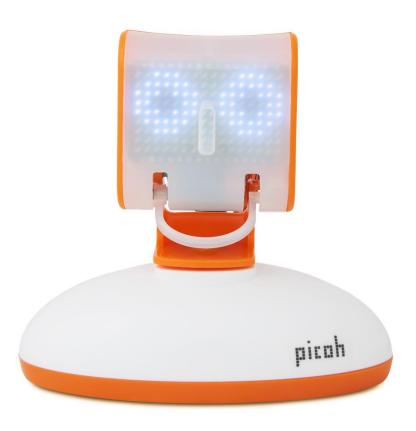

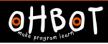

## Predict

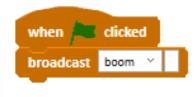

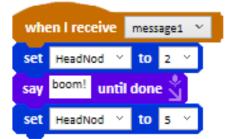

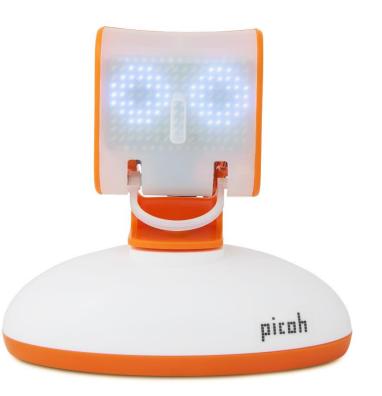

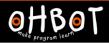

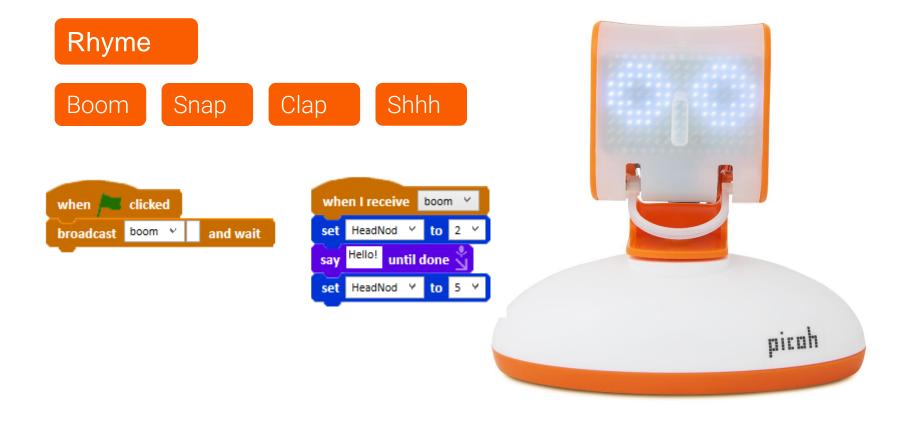

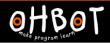

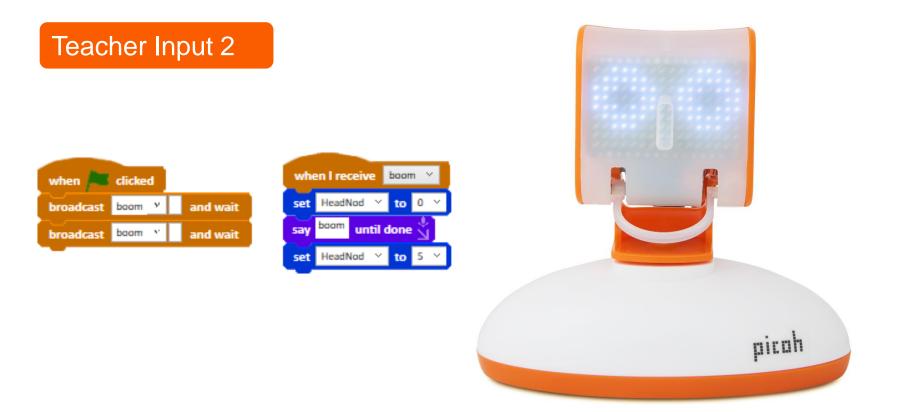

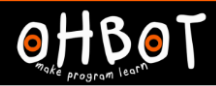

Activity 2

Boom, Snap, Clap, Boom, Boom, Snap, Clap, Snap, Boom, Snap Clap, Boom Boom, Snap, Shhh

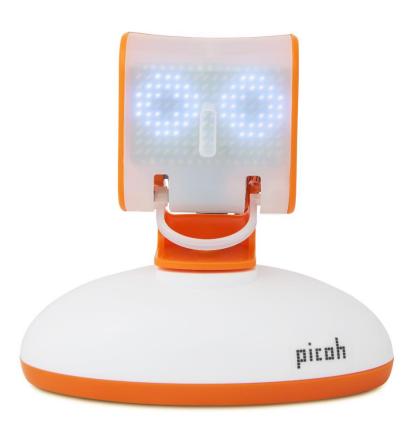

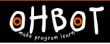

## Activity 2 Example

Boom, Snap, Clap, Boom, Boom, Snap, Clap, Snap, Boom, Snap Clap, Boom Boom, Snap, Shhh

| when 🍋    | clicked |          |
|-----------|---------|----------|
| broadcast | boom v  | and wait |
| broadcast | snap 🗡  | and wait |
| broadcast | clap 👻  | and wait |
| broadcast | boom 👻  | and wait |
| broadcast | boom 👻  | and wait |
| broadcast | snap 🗸  | and wait |
| broadcast | clap ∀  | and wait |
| broadcast | snap 🗡  | and wait |
| broadcast | boom 👻  | and wait |
| broadcast | snap 🗡  | and wait |
| broadcast | clap 🔻  | and wait |
| broadcast | boom ∀  | and wait |
| broadcast | boom 🗸  | and wait |
| broadcast | snap 🗡  | and wait |
| broadcast | shhh 👻  | and wait |

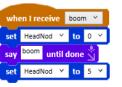

| when I receive |              | snap    | Y    |   |    |    |   |
|----------------|--------------|---------|------|---|----|----|---|
| set            | t LidBlink Y |         | both | ۷ | to | 0  | ~ |
| say            | snap         | until c | lone |   |    |    |   |
| set            | LidBl        | ink Y   | both | ۷ | to | 10 | Ŷ |
| _              |              |         |      |   |    |    |   |

| when I receive clap 💙 |                              |       |   |    |   |   |  |
|-----------------------|------------------------------|-------|---|----|---|---|--|
| set                   | HeadTurn 🗡                   |       | × | to | 0 | Y |  |
| say                   | <sup>clap</sup> until done 🖞 |       |   |    |   |   |  |
| set                   | Hea                          | dTurn | ¥ | to | 5 | Y |  |

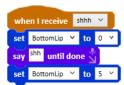

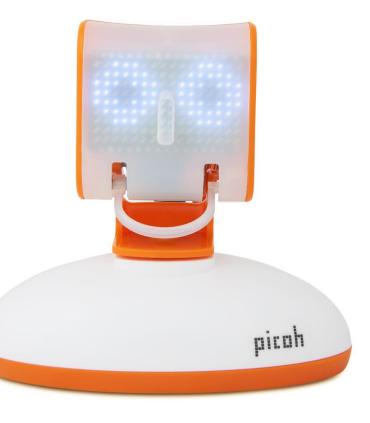